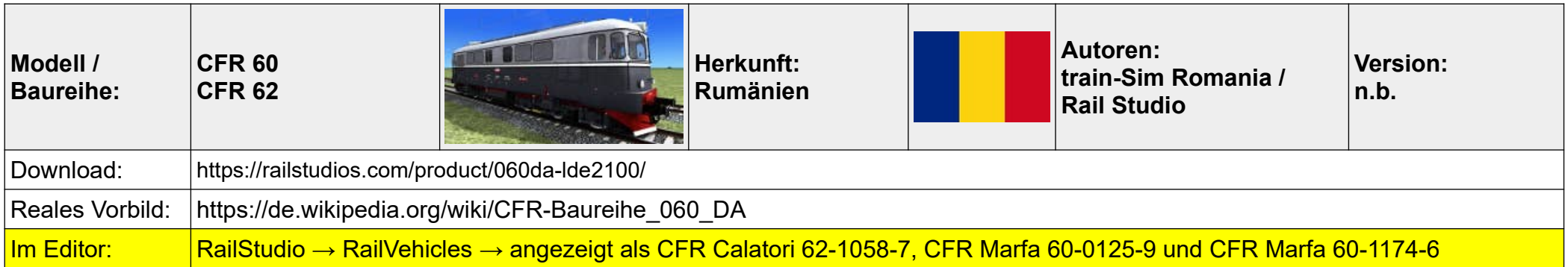

- 01 Batterie einschalten  $\rightarrow$  B
- 02 Bremsschlüssel einstecken und drehen → Maus
- 03 Motoren starten  $\rightarrow$  Z oder Maus (halten)
- 04 Kompressor einschalten  $\rightarrow$  C
- 05 Lüfter einschalten  $\rightarrow$  V
- 06 Richtungswender auf vorwärts (INAINTE)  $\rightarrow$  W
- 07 optional: DSV/SIFA einschalten → Shift+NumEnter
- 08 optional: Indusi einschalten → Strg+NumEnter
- 09 Zugbremse lösen  $\rightarrow$  Ü
- 10 Feststellbremse lösen  $\rightarrow$  Maus
- 11 Leistung anlegen und losfahren  $\rightarrow$  A

## **Anmerkungen:**

Fast alle Funktionen sind auch per Schalter und Hebel im Führerstand bedienbar, detaillierter Aufrüstvorgang.

Optisch und akustisch überragend, der Funktionsumfang ist sehr gut, Jalousien sind bedienbar, Fenster und Tür lassen sich öffnen (mit passender Akustik), Kabinenbeleuchtung, Instrumentenbeleuchtung, dimmbare Tacho-Beleuchtung, Fernlicht, Maschinenraumbeleuchtung (von außen sichtbar !), Scheibenwischer-Geschwindigkeit stufenlos regelbar, Motor kann überhitzen, SIFA, Indusi

Typisch hohe osteuropäische Qualität, meiner Meinung nach absolut Oberklasse-Niveau ! :-)

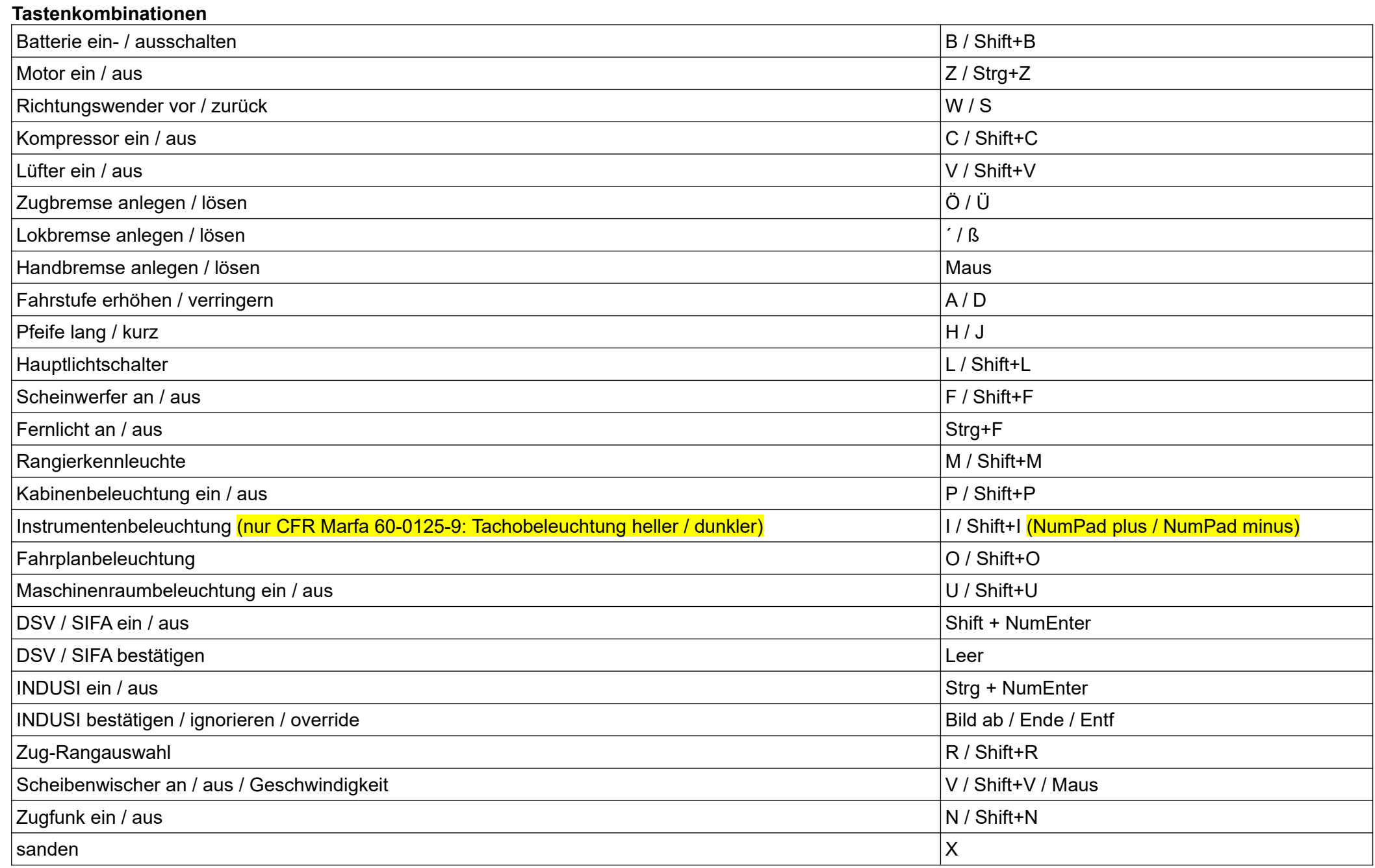

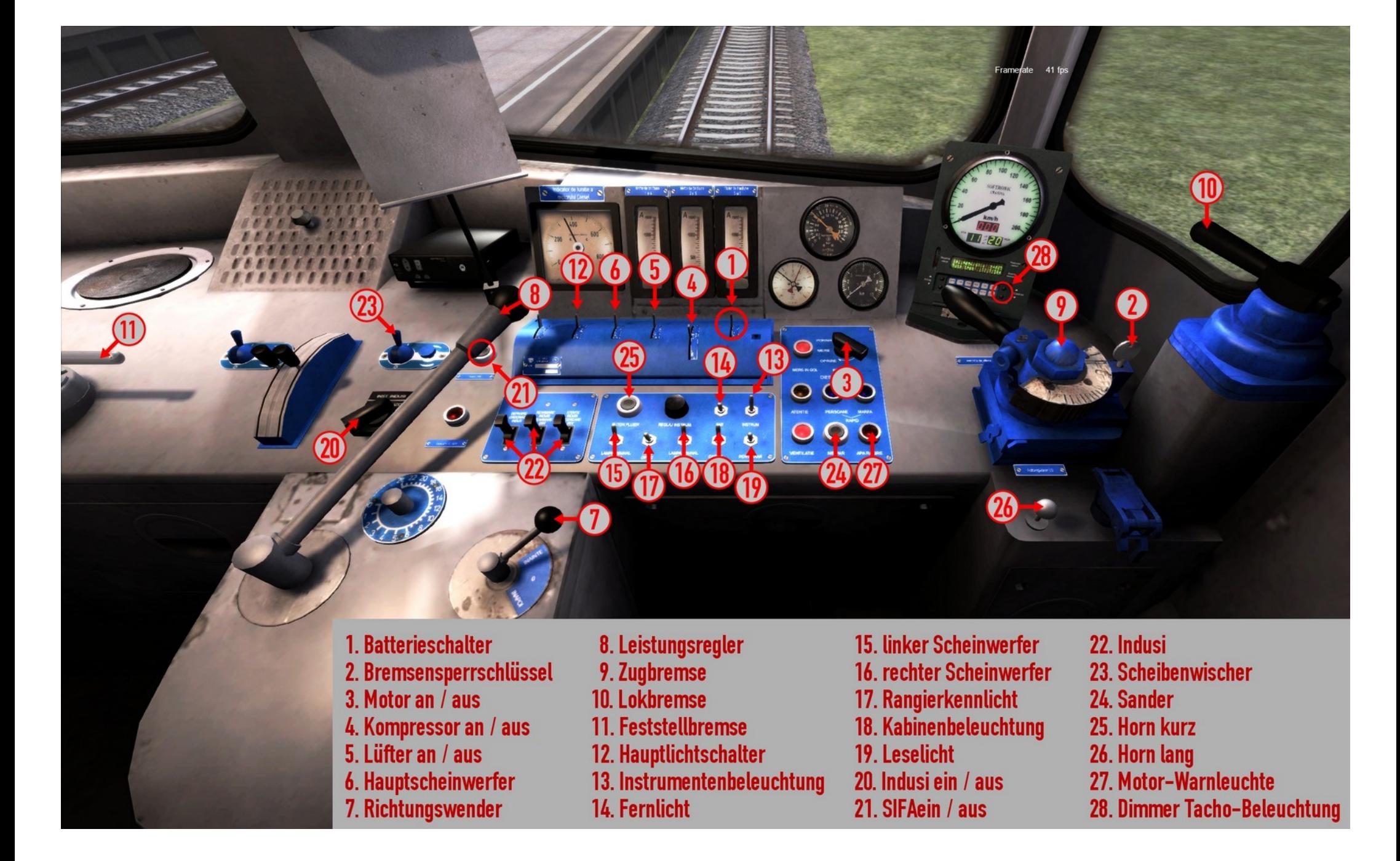